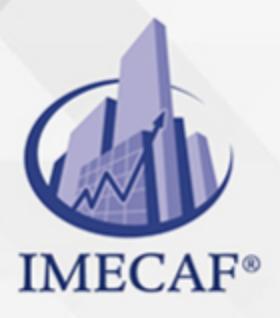

**COMPUTACIÓN** 

info@imecaf.com

Tel. 55 1085 1515 / 800 236 0800

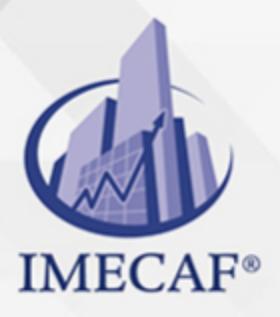

**COMPUTACIÓN** 

info@imecaf.com

Tel. 55 1085 1515 / 800 236 0800

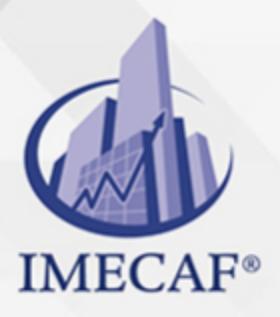

**COMPUTACIÓN** 

info@imecaf.com

Tel. 55 1085 1515 / 800 236 0800

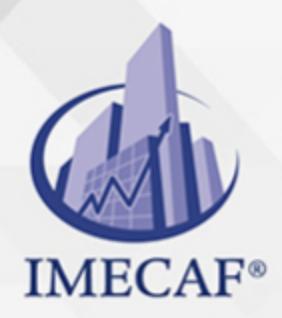

**COMPUTACIÓN** 

# **OBJETIVO**

#### **Objetivo general de este curso en línea:**

Adquirir los conocimientos y habilidades necesarios para crear presentaciones eficaces y de calidad con el programa Microsoft Office PowerPoint 2016

#### **Competencias específicas de este curso en línea:**

Manejar de forma efectiva las utilidades básicas y herramientas específicas de PowerPoint para el diseño, edición y presentación de diapositivas

Para favorecer la observación de dichos objetivos, se diferencian las capacidades teóricas y las capacidades prácticas a adquirir por el alumno.

#### Capacidades teóricas:

- Describir la estructura básica y elementos principales de PowerPoint
- Distinguir las acciones básicas para abrir, crear y guardar diapositivas
- Conocer las distintas formas de visualizar una presentación PowerPoint
- Definir las acciones básicas a realizar sobre las diapositivas en cuanto a su organización
- Identificar qué es, para qué sirve y cómo utilizar un patrón de diapositivas
- Conocer las herramientas específicas que incluye PowerPoint para el diseño de diapositivas
- Identificar las diferentes alternativas para añadir texto en las diapositivas
- Diferenciar las opciones de formato para modificar el aspecto del texto
- Conocer las diversas funcionalidades relativas a objetos WordArt y tablas
- Definir las utilidades que ofrece PowerPoint para el tratamiento y corrección de textos
- Describir las modalidades que posibilita PowerPoint para incluir y editar dibujos e imágenes
- Identificar los tipos de gráficos disponibles, sus partes y componentes fundamentales
- Especificar las diversas aplicaciones de PowerPoint para diseñar organigramas
- Describir las funciones de PowerPoint para crear y modificar notas del orador y documentos
- Reconocer los distintos formatos y opciones de impresión de las

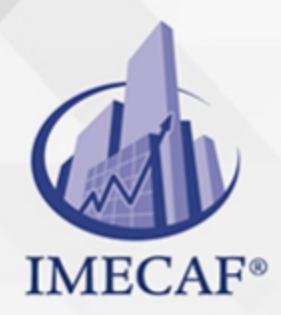

COMPUTACIÓN

# DIRIGIDO A

Este curso de e-Learning va dirigido a profesionales de cualquier sector y/o personas que por su actividad laboral deseen adquirir y/o afianzar sus conocimientos sobre el programa Microsoft Office PowerPoint 2016 para la creación de presentaciones eficaces.

## BENEFICIOS

El beneficio de este curso de e-Learning es que aprenderá a manejar de forma efectiva las utilidades básicas y herramientas específicas de PowerPoint para el diseño, edición y presentación de diapositivas.

# **TEMARIO**

#### I. **Introducción a PowerPoint 2016**

- o Qué es PowerPoint
- Iniciar PowerPoint
- Partes principales
- Salir de PowerPoint

#### II. **Abrir y Guardar Presentaciones**

- Planificación
- Crear una presentación
- Utilización de plantillas
- Guardar presentaciones

#### III. **Modos de Ver la Presentación**

- Modos de vista
- o Otros tipos de vistas
- Organizar en ventanas

info@imecaf.com

Tel. 55 1085 1515 / 800 236 0800

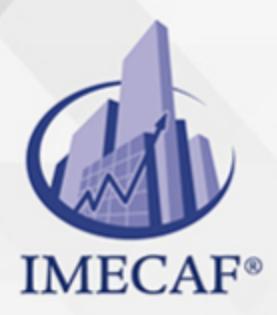

**COMPUTACIÓN** 

### IV. **Trabajando con Diapositivas**

- Crear diapositivas
- Organizar las diapositivas
- El patrón de diapositivas
- Patrones múltiples

### V. **Temas y Fondos**

- Utilizar los temas
- Copiar formatos
- Guardar e intercambiar temas
- Fondos personalizados

### VI. **Añadir Texto**

- Trabajar con el Esquema
- o Tipos de listas
- Cuadros de texto
- Ajustar el texto

#### VII. **Formato del Texto**

- Fuente y tamaño
- Atributos del texto
- Formato de párrafo
- Regla, cuadrícula y guías

### VIII. **WordArt y Tablas**

- o Objetos WordArt
- o Relleno, contorno y efectos
- Añadir tablas
- Estilos y formato

#### IX. **Otras Utilidades de Texto**

- Buscar y reemplazar texto
- Autocorrección
- Revisión ortográfica
- Corregir mientras escribes

info@imecaf.com

Tel. 55 1085 1515 / 800 236 0800

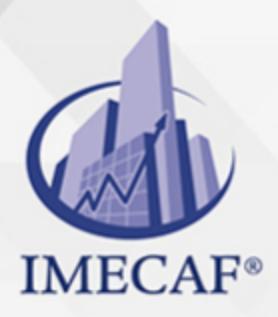

# **COMPUTACIÓN**

### X. **Dibujos e Imágenes**

- Dibujar formas
- Estilos de forma
- Organizar los objetos
- Insertar imágenes
- Álbum de fotografías

### XI. **Gráficos de Datos**

- Introducción de los datos
- Cambiar el aspecto
- Elementos del gráfico
- Formato de los elementos

#### XII. **Organigramas**

- Tipos de organigramas
- Crear la estructura
- Establecer el formato
- Otros objetos

#### XIII. **Notas, Documentos e Impresión**

- Notas del orador
- Documentos para participantes
- Enviar a Word
- Configurar las diapositivas
- Imprimir

## XIV. **Animación**

- Transición de diapositivas
- Animación del texto
- Trayectorias de desplazamiento
- Animación de objetos
- Animación de gráficos

## XV. **Multimedia e Hipervínculos**

Incluir sonidos

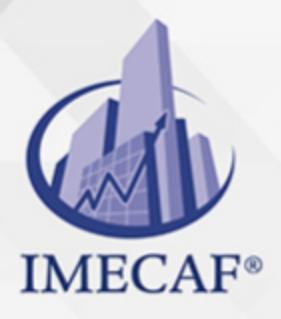

## **COMPUTACIÓN**

- Insertar vídeo
- Interacción
- Añadir hipervínculos

## XVI. **Otras Funciones**

- Guardar con contraseña
- Enviar para revisar
- Añadir comentarios
- Combinar presentaciones
- Utilizar macros

### XVII. **Presentaciones Electrónicas**

- Desplazarse entre diapositivas
- o Presentaciones personalizadas
- Empaquetar para CD-ROM
- o Publicar en otros formatos

#### XVIII. **Preparar la Presentación**

- $\circ$  Intervalos entre diapositivas
- Ensayar intervalos
- Anotaciones manuscritas
- Grabar la narración

### COMPUTACIÓN

# POLÍTICAS DE PAGO

" Precios esmos Mexican Exscepto casos que se indique en otra moneda de manera expresa "LIQUIDACIÓN TOAALica previa al inicio del evento " DESCUENTO POR PRONTADPIA & Oiquidando el total de la inversión hasta 5 días hábiles previos al evento " POLÍTICAS DE PRECIOS Y DESSUÇ eLLES DE TROGÉ r minos y condiciones de IMECAF " FINANCIAMIENTO aplica

# MÉTODOS DE PAGO

Arquímedes 130 Dpcho. 205 Col. Polanco, CDMX 11570

TARJETA DE CRÉDITO / DÉBITO " VISA y MASTER CARD - No requiere presentación física " AMERICAN EXPRESS - Si no es por PayPal, requier5.5 Pr6850tagión física MESES SIN INTERESES "3, 6, 9 Y 12 MSI Tarjetas Banamex "PayPal (Según las opciones disponibles en la plataforma) TRANSFERENCIA INTERBANCARIA " BANAMEX - Clabe 002180414600184021 DEPÓSITO BANCARIO " BANAMEX - Cuenta 18402 " Sucursal 4146 TRANSFERENCIA O DEPÓSITO REQUIERE REFERENCIA " Colocar cualquiera de los siguientes datos como referencia: " Nombre, razón social, RFC o número de factura BENEFICIARIO " IMECAF México, SC 800 236 0800 [info@imeca](mailto: info@imecaf.com)f.com [www.imecaf.](https://www.imecaf.com)com

#### COMPUTACIÓN

# POLÍTICAS DE CONFIRMACIÓN Y CANCELACIÓN

#### PENALIZACIONES

NO APLICAN otificando hasta 6 días hábiles previos al evento " 20% - Notificando con menos de 6 días hábiles previos al evento pagando la diferencia. En caso de reincidencia, O& polica penalizació "100% NO SHOW (No Asistencia) o notificando con menos de 72 hr " CANCELACIONES CON TARJETA DE CRÉDITEGS deDsÉGENTE O rán las com efectuadas por el banco emisor (incluyendo la opción de meses sin

# CONFIRMACIÓN OFICIAL

IMECAF noti5icoaíraás hábiles parleevios to vía e-mail y/o teléfono del contacto empresa contratante y ésta deberá confirmar por el mismo medio su asistend

Se sugiere realizar lav gésticon de viaso, una vez recibida | IMECAF no se gastos incurridos en este rubro.

#### IMECAF se reserva la posibilidad de cambios sin previo aviso por causas aje QUÓRUM MÍNIMO

© IMECAF México S.C. Todos los dere[chos](https://www.facebook.com/IMECAF/) [res](https://www.linkedin.com/company/imecaf/)[erva](https://twitter.com/imecaf)[dos](https://www.instagram.com/imecaf_mx/)